## **Die Elimination von Massstabsfehlern bei der Ausgleichung von optisch gemessenen Polygonzügen**

Autor(en): **Wyss, Niklaus**

Objekttyp: **Article**

Zeitschrift: **Schweizerische Zeitschrift für Vermessung, Kulturtechnik und Photogrammetrie = Revue technique suisse des mensurations, du génie rural et de la photogrammétrie**

Band (Jahr): **67 (1969)**

Heft 8

PDF erstellt am: **06.08.2024**

Persistenter Link: <https://doi.org/10.5169/seals-223001>

#### **Nutzungsbedingungen**

Die ETH-Bibliothek ist Anbieterin der digitalisierten Zeitschriften. Sie besitzt keine Urheberrechte an den Inhalten der Zeitschriften. Die Rechte liegen in der Regel bei den Herausgebern. Die auf der Plattform e-periodica veröffentlichten Dokumente stehen für nicht-kommerzielle Zwecke in Lehre und Forschung sowie für die private Nutzung frei zur Verfügung. Einzelne Dateien oder Ausdrucke aus diesem Angebot können zusammen mit diesen Nutzungsbedingungen und den korrekten Herkunftsbezeichnungen weitergegeben werden.

Das Veröffentlichen von Bildern in Print- und Online-Publikationen ist nur mit vorheriger Genehmigung der Rechteinhaber erlaubt. Die systematische Speicherung von Teilen des elektronischen Angebots auf anderen Servern bedarf ebenfalls des schriftlichen Einverständnisses der Rechteinhaber.

#### **Haftungsausschluss**

Alle Angaben erfolgen ohne Gewähr für Vollständigkeit oder Richtigkeit. Es wird keine Haftung übernommen für Schäden durch die Verwendung von Informationen aus diesem Online-Angebot oder durch das Fehlen von Informationen. Dies gilt auch für Inhalte Dritter, die über dieses Angebot zugänglich sind.

Ein Dienst der ETH-Bibliothek ETH Zürich, Rämistrasse 101, 8092 Zürich, Schweiz, www.library.ethz.ch

#### **http://www.e-periodica.ch**

# Schweizerische Zeitschrift für Vermessung, Photogrammetrie und Kulturtechnik

#### Revue technique Suisse des Mensurations, de Photogrammetrie et du Génie rural

Photogrammetrie; Fachgruppe der Kulturingenieure des Groupe professionnel des Ingénieurs du Génie rural de SIA la SIA

Herausgeber: Schweiz. Verein für Vermessungs- Editeurs: Société suisse des Mensurations et Améliorations foncières; Société suisse de Photogrammétrie:

Nr. 8 · LXVII. Jahrgang **Erscheint monatlich** 15. August 1969

DK 528.414.063.1.088.7

### Die Elimination von Maßstabsfehlern bei der Ausgleichung von optisch gemessenen Polygonzügen

#### Nikiaus Wyss

#### Zusammenfassung

Bei der elektronischen Ausgleichung von Polygonzügen mit Tischcomoder Großcomputern können Maßstabsfehler ohne Mehraufwand eliminiert werden. Neben der bisherigen Ausgleichung proportional den Seitenlängen bei der Handrechnung sollten die Vermessungsinstruktionen bei der elektronischen Berechnung das hier vorgeschlagene Verfahren vorschreiben.

#### 1. Einleitung

Die Verdichtung der Fixpunkte erfolgt bei praktisch jeder Detailaufnahme durch Polygonzüge. Gegenüber andern Meßverfahren ist die Ausgleichung fragwürdiger, da

- im Maximum nur <sup>3</sup> Überbestimmungen vorliegen und
- Längen- und Winkelmessungen miteinander kombiniert werden.

Solange die Abschlußfehler klein bleiben und die Züge gestreckt sind, ist die Art der Ausgleichung belanglos. Die heute vorgeschriebene Verteilung der Abschlußfehler proportional den Seitenlängen genügt hier. Oft bedeuten aber «gestreckte» Hauptzüge viel Mehrarbeit im Felde, und bei Nebenzügen lassen sich Knicke nicht vermeiden. Bei gekrümmten Zügen und bei größeren Abschlußfehlern kann dieses Verfahren nicht mehr friedigen. In der Literatur<sup>1</sup> sind viele andere Ausgleichsverfahren je nach den speziellen Verhältnissen vorgeschlagen worden. In der Praxis konnte sich aber keines dieser Verfahren durchsetzen, da sie relativ kompliziert

<sup>1</sup> Siehe [1] und die dort genannte Literatur.

sind und kein einheitliches Verfahren für alle Zugsformen existiert. In der neuen Auflage des Jordan [2] zum Beispiel wird neben der strengen gleichung ausschließlich die Verteilung proportional den Seitenlängen behandelt<sup>2</sup>.

Bei der Programmierung mit Großcomputern kann ohne weiteres die strenge Methode der Ausgleichung nach den kleinsten Quadraten wandt werden. Praktische Programme zeigen aber, daß vielfach der eingangs erwähnten Problematik und des größeren Speicherbedarfes wegen eine Verteilung der Abschlußfehler vorgezogen wird. Hier wie bei den Programmen von Tischcomputern wird die «bewährte» Methode der teilung proportional den Seiten angewandt. Da eine kompliziertere Verteilung den Rechner bei der programmierten Berechnung nicht stärker belastet, sofern keine vermehrten Eingaben oder Speicherplätze notwendig werden, sollen hier unter den bereits beschriebenen Methoden diejenigen diskutiert werden, die ohne größeren Aufwand bessere Resultate ergeben.

#### 2. Systematische Fehler

Bei der Messung von Polygonzügen können neben den zufälligen Fehlern verschiedene systematische Fehler auftreten:

Systematische Winkelfehler entstehen vor allem bei Zentrierfehlern der Latten. Instrumentenfehler sind beim heutigen Stand der Fertigung kaum zu befürchten.

Systematische Längenfehler dagegen treten bei der optischen Distanzmessung mehrfach in Erscheinung. Durch eine Eichung können sie berücksichtigt werden. Die Praxis zeigt jedoch, daß trotzdem Maßstabsfehler immer wieder auftreten<sup>3</sup>. Neben den Netzverzerrungen der Anschlußpunkte sind besonders die Temperatureinflüsse zu beachten<sup>4</sup>.

Bei der Messung mit optischen Distanzmessern muß dem Instrument Zeit gelassen werden, sich der Umgebungstemperatur anzupassen. (Regel: pro Grad Temperaturdifferenz eine Minute.) Andernfalls können raturspannungen innerhalb des Instrumentes größere Distanzfehler ergeben. Die verbleibende Temperaturabhängigkeit kann durch Eichungen bei verschiedenen Außentemperaturen festgestellt werden. Die Multipli-

<sup>2</sup> Siehe auch [3] Seite [75b], letzter Satz.

3 [1] Seite 178 und

[3] Seite [48e] und [48f]: Die Abschlußfehler der Tabelle d), nach Berücksichder Eichung, ergeben folgende Längs- und Querfehler in Zentimetern  $(L = 475 \text{ m})$ :

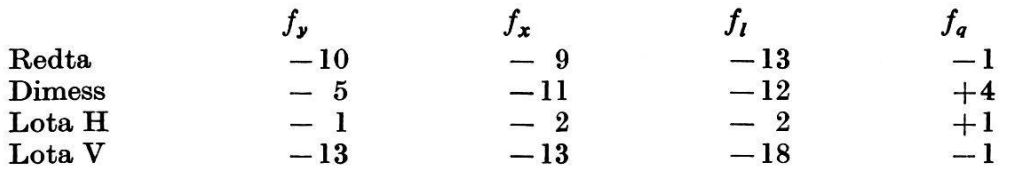

Sie können praktisch als reine Maßstabsfehler aufgefaßt werden. Da der Zug gestreckt ist, werden sie in der Verteilung proportional den Seiten eliminiert.

\* [1] Seite 100.

kationskonstanten können sich bis zu <sup>5</sup> cm pro 100 m und 20 °C raturdifferenz ändern.

Für die Ausgleichung einzelner Polygonzüge, die innerhalb weniger Tage gemessen werden, kann die Änderung der Temperatur in der Regel vernachlässigt werden; bei einer Knotenpunktberechnung, deren Teilzüge dagegen zu verschiedenen Jahreszeiten gemessen werden, ist sie zu rücksichtigen.

Eine strenge Ausgleichung von größeren Polygonnetzen ist ohne exakte Erfassung des Temperatureinflusses sinnlos. Ebenso müssen bei verschiedenen Beobachtern die Abweichungen der Multiplikationskonstanten berücksichtigt werden, da eine Gesamtausgleichung nur auf Grund von homogenen Beobachtungen sinnvolle Resultate ergeben kann.

#### 3. Ausgleichung der Züge

#### 3.1. Strenge Ausgleichung

Da die genaue Bestimmung der Multiplikationskonstanten schwierig ist, wird bei der strengen Ausgleichung vielfach ein Maßstabsfaktor als Unbekannte eingeführt. Ebenso wird meistens der Winkelabschlußfehler vorgängig auf die Brechungswinkel verteilt, ohne daß diese Verbesserungen in die Ausgleichung einbezogen werden. Das Verhältnis der Streckenzur Winkelgenauigkeit muß vorgängig geschätzt werden und wirkt sich auf die Resultate aus. Der Aufwand lohnt sich nur für Züge mit hoher Präzision.

#### 3.2. Näherungsausgleichung

Bei allen Verfahren wird zuerst der Fehler des Azimutabschlusses gleichmäßig auf alle gemessenen Winkel verteilt. Mit diesen korrigierten Azimuten und den Seitenlängen werden die Koordinatendifferenzen rechnet. Aus deren Summen und den Koordinaten der Anschlußpunkte erhält man die Abschlußfehler in Y- und X-Richtung:

$$
\Delta y_i = s_i \sin \alpha_i \qquad \Delta x_i = s_i \cos \alpha_i \qquad (1)
$$

$$
f_{y} = (Y_{E} - Y_{A}) - [dy] \qquad f_{x} = (X_{E} - X_{A}) - [dx]
$$
 (2)

s Gemessene Seite

 $\Delta y$ ,  $\Delta x$  Berechnete Koordinatendifferenzen  $\Delta Y$ ,  $\Delta X$  Verbesserte Koordinatendifferenzen  $Y_A$ ,  $X_A$  Koordinaten des Anfangspunktes

 $Y_E, X_E$  Koordinaten des Endpunktes

Bei Verteilung der Abschlußfehler proportional den Seiten erhalten wir:

$$
\Delta Y_i = \Delta y_i + \frac{f_y}{[s]} s_i \qquad \Delta X_i = \Delta x_i + \frac{f_x}{[s]} s_i \qquad (3)
$$

187

Mit diesem Verfahren wird ein allfälliger Maßstabsfehler nicht ausgewie-Dazu muß der Abschlußfehler in den Längs- und Querfehler zerlegt werden (Abb. 1).

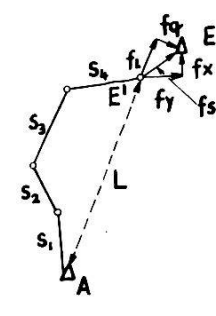

<sup>4</sup> Abb. <sup>1</sup>

Bei der provisorischen Berechnung des Zuges vom Anfangspunkt A aus erhalten wir die Koordinaten des Punktes E' anstelle des Abschlußpunktes E. Durch die Transformierung von  $f<sub>y</sub>$  und  $f<sub>x</sub>$  auf die Gerade  $A-E'$  erhalten wir den Längs- und Querfehler zu:

$$
f_z = f_y \cdot \varphi + f_x \cdot \psi
$$
  
\n
$$
f_q = f_y \cdot \psi - f_x \cdot \varphi
$$
\n(4)

L

mit

 $L^2 = [Au]^2 + [Ax]^2$ 

und

Die zu eliminierende Maßstabskorrektur ergibt sich zu  $f_l/L$ . Da im Längs $f$  fehler  $f_l$  neben den systematischen Fehlern auch die zufälligen Fehler enthalten sind, ist die Bestimmung einer Maßstabskorrektur nur so lange sinnvoll, als anzunehmen ist, daß der systematische Fehleranteil gegenüber dem zufälligen Anteil überwiegt. Da der zufällige Fehler in Abhängigkeit von  $[s]$ , der systematische Fehler jedoch mit  $L$  wächst, kann aus dem Quotienten L/[s] auf das Verhältnis der beiden Fehleranteile schlossen werden. Je größer die Ausbiegung des Zuges von der Geraden  $A-E'$  ist, desto kleiner wird der Quotient, und desto problematischer wird eine Ausgleichung auf Grund eines Maßstabsfaktores. Für den schlossenen Zug wird  $L/[s] \sim 0$ . ( $f_q = 0$ ,  $f_l = -L$  und  $f_l/L + 1 = 0$ )<sup>5</sup> Für die praktische Anwendung dürfte die Grenze bei  $L/[s] \ge \frac{1}{3}$  liegen.

 $\varphi = \frac{[Ay]}{L} \qquad \quad \psi = \frac{[Ax]}{L}$ 

Für die Elimination des Abschlußfehlers ist es naheliegend, den Punkt  $E'$  durch eine Streckung und Drehung um den Punkt  $A$  nach  $E$  zu korrigieren. Auf Grund der bekannten Transformationsformeln ergibt sich:

$$
\Delta Y_i = (f_l/L + 1) \Delta y_i + f_q/L \cdot \Delta x_i
$$
  

$$
\Delta X_i = (f_l/L + 1) \Delta x_i - f_q/L \cdot \Delta y_i
$$
 (5)

In [1] beschreibt G. Förstner dieses Verfahren auf Seite 184 unter dem Namen «Bayern, Ausgleichung II». Die Beseitigung des Querfehlers er-

<sup>5</sup> Der geschlossene Zug muß entweder streng ohne Maßstabsunbekannte oder behelfsmäßig proportional den Seiten ausgeglichen werden.

folgt allein durch die Verbesserung der beiden Anschlußrichtungen. Die maximale Querabweichung der verbesserten Punkte gegenüber dem streng ausgeglichenen Zug beträgt nach Förstner:

$$
\delta \approx f_{q}/10/L[s]
$$

Als bessere Lösung schlägt Förstner anschließend eine Verteilung vor, bei der der Längsfehler durch Streckung der Seiten und der Querfehler proportional den Seitenlängen beseitigt wird:

$$
\Delta Y_i = (f_l/L + 1) \Delta y_i + f_q/[s] \cdot \psi \cdot s_i
$$
  

$$
\Delta X_i = (f_l/L + 1) \Delta x_i - f_q/[s] \cdot \varphi \cdot s_i
$$
 (6)

Der Querfehler wird durch die Verbesserung der Seiten und der schlußrichtungen beseitigt. Die Brechungswinkel werden nicht verbessert. Nach Förstner wird

$$
\delta \approx f_{q}/10\,.
$$

Für den Fall, daß der Längsfehler  $f_i = 0$  wird, ergibt dieses Verfahren (6) dieselben "Werte wie die Verteilung proportional den Seiten (3).

Da die Querfehler bei keinem der genannten Verfahren im Sinne der exakten Ausgleichung eliminiert werden, dürfen diese nur bei kleinen Querfehlern angewandt werden. Nach Förstner ist  $f_q$  dann als klein zu betrachten, wenn ein Punktfehler von  $f_q/10$  noch tolerierbar ist<sup>6</sup>.

Wird diese Toleranz für die Instruktion II auf  $\leq$  3 cm angesetzt, wird  $f_q \leq 30$  cm, was bei praktisch allen Polygonzügen erfüllt wird. Ge-Gekrümmte Züge mit größeren Querfehlern müssen streng ausgeglichen werden.

Zusammenfassend kann gesagt werden, daß bei krummen Zügen  $(L/[s] \geq \frac{1}{3}$  mit kleinen Querfehlern ( $f_q \leq 30$  cm)

- durch die Ausgleichung der Koordinaten nach (6) ein Längsfehler so eliminiert wird, wie wenn er vorgängig als Maßstabskorrektur an den gemessenen Seiten angebracht und der Zug anschließend proportional den Seitenlängen ausgeglichen würde;
- daß die maximale Differenz gegenüber der strengen Ausgleichung in der Größenordnung von 3 cm liegt.

#### 4. Beispiel

Der Verfasser wurde anhand des in Abbildung 2 dargestellten Polygonzuges auf das Problem aufmerksam. Die Form des Zuges ist durch die Grenze eines Schulhausareals, das auf einer großen Allmend liegt, gege-Eine Weiterführung des Zuges in Richtung des einen der beiden Äste Punkt A bis Punkt 3 beziehungsweise Punkt E bis Punkt 3 bis zu einem

<sup>6</sup> [1] Seite 191.

zuverlässigen Anschlußpunkt würde einen zusätzlichen Zug von über 1000 m ergeben. Beim Bau des Schulhauses wurden die Polygonpunkte durch Straßen und Aufschüttungen zerstört. Die Rekonstruktion des Zuges durch eine neue Polygonzugsmessung ergab bei der Kontrolle hand von Detailpunkten beim Polygonpunkt 3 systematische Abweichunvon ca. <sup>15</sup> cm. Auf Grund einer Analyse wurde dann diese Messung mit einer Distanzkorrektur von  $-5$  cm/100 m neu gerechnet und instruktionsgemäß proportional den Seiten ausgeglichen. Die daraus resultierende Verschiebung von 14 cm ergab die gewünschte Übereinstimmung mit den Detailpunkten.

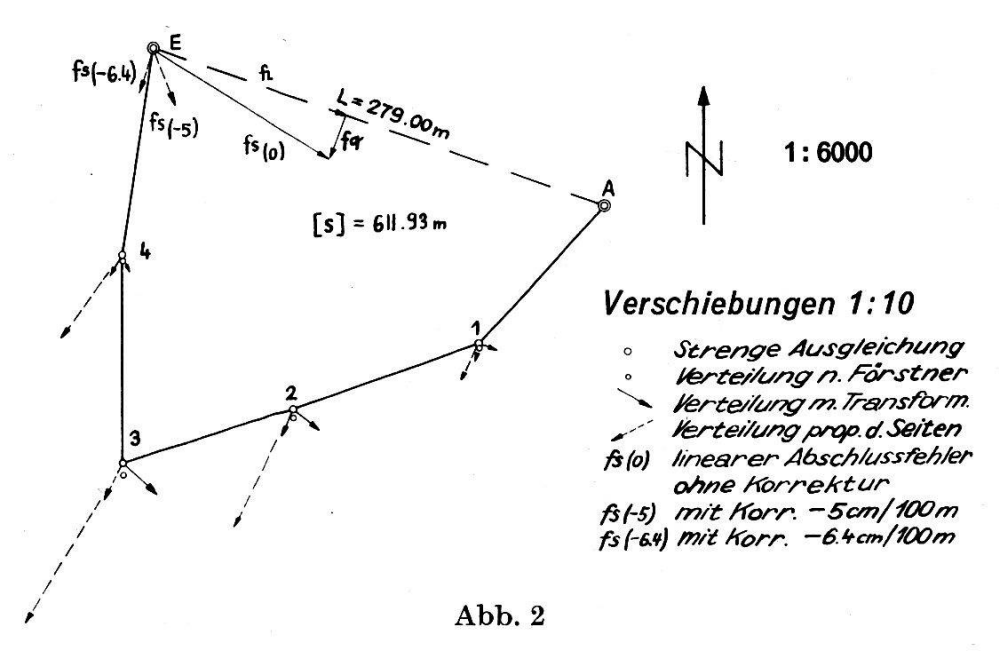

Die Berechnungen sind in der Tabelle 3 zusammengestellt. Der kelabschlußfehler beträgt 1<sup>°</sup>, der lineare Abschlußfehler 19,4 cm. Die Zerlegung ergibt einen Längsfehler von 18,9 cm und einen Querfehler von 4,3 cm. Mit einer Zugslänge von 612 m und der Distanz L von 297 m wird der Quotient  $L/[s] \sim \frac{1}{2}$ .

Für die strenge Ausgleichung wurde  $m_{\tilde{\chi}} = 0.5^{\circ}$  und  $m_s = 0.0025$   $\sqrt{sm}$  m gesetzt. Die so erhaltenen Koordinaten der Kolonne a) dienen in der bildung 2 als Ausgangspunkt für die Verschiebungsvektoren. In den folgenden Kolonnen b) bis f) sind die Nachkommastellen der Koordinaten der verschiedenen Verteilungsarten angegeben. Die maximale Abweider Verteilung nach Förstner (6) in Kolonne b) beträgt nur <sup>1</sup> cm genüber der strengen Ausgleichung. Die Verteilung mit Transformation nach (5) in der Kolonne c) ergibt eine maximale Abweichung von <sup>5</sup> cm. Die Verteilung proportional den Seiten (3) ist in den Kolonnen d) bis e) aufgeführt. Der ursprüngliche Zug ergibt eine Abweichung bis zu 18 cm. Wird an den gemessenen Seiten eine Distanzkorrektur von —5 cm/100 m angebracht, ergibt sich die Kolonne e) mit einer Abweichung von nur

190

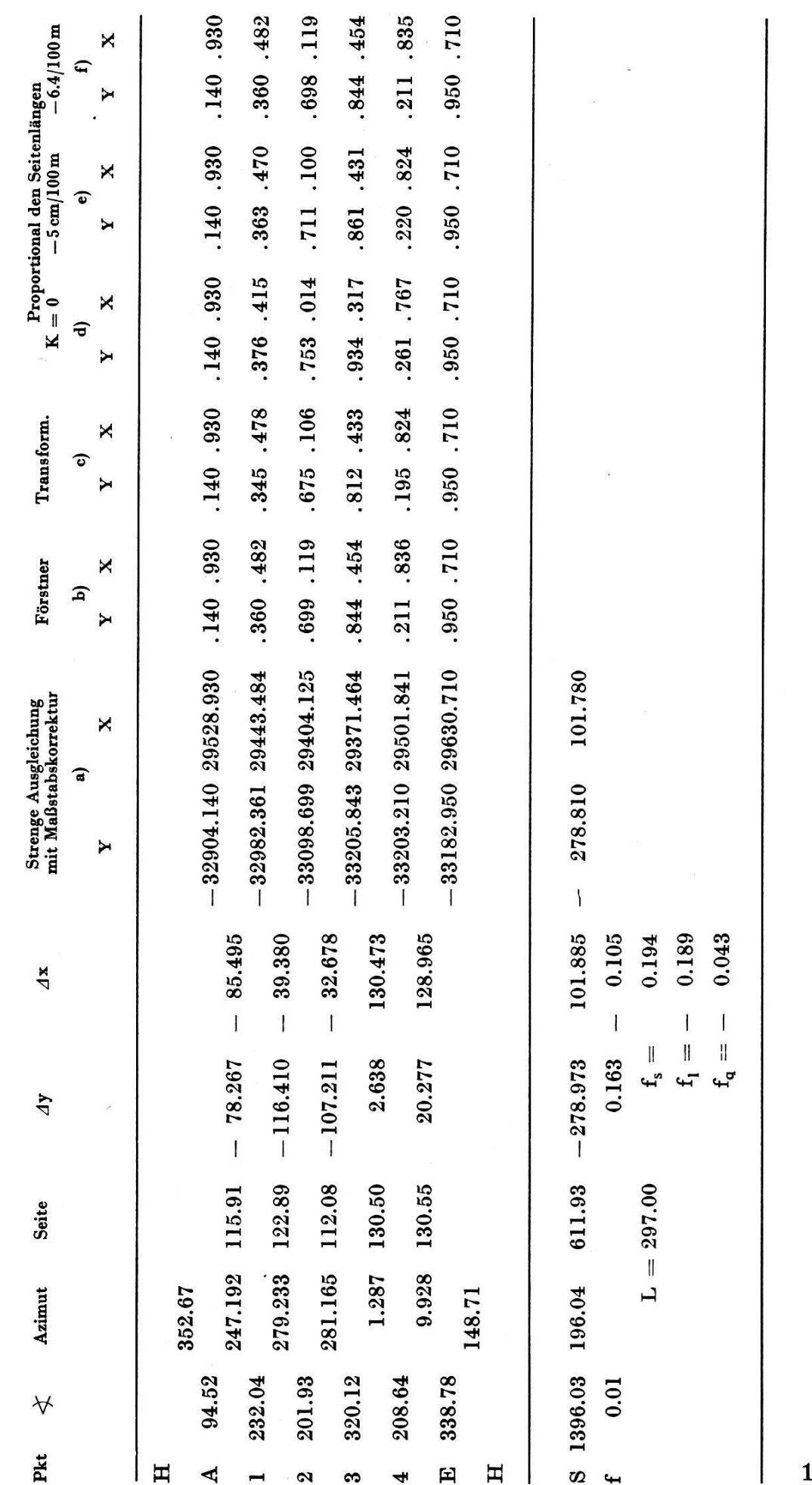

Tabelle 3

191

noch 4 cm. Wird mit einer Korrektur von  $-6.4$  cm/100 m der Längsfehler ganz eliminiert, so erhält man die Koordinaten der Kolonne f), die mit der Kolonne b) der Verteilung nach Förstner identisch sind.

In der Abbildung 2 sind diese Resultate graphisch dargestellt. Der Vergleich der Verschiebungen zeigt eindrücklich, daß durch die Verteilung nach Förstner gegenüber der Verteilung proportional den Seiten eine wesentliche Verbesserung erreicht wird.

#### 5. Programmierung auf Tischcomputer

In dem folgenden Beispiel einer Programmierung soll gezeigt werden, daß der Aufwand bei der Berechnung bei allen drei Verteilungsarten praktisch derselbe ist.

Die Programme wurden für die Programma 101 von Olivetti stellt<sup>7</sup>. Die in den Abbildungen 4 und 5 wiedergegebenen Resultatstreifen beziehen sich auf das beschriebene Beispiel Abbildung 2. Aus Platzgründen wurden 2 fiktive PP-Seiten A bis 3 und 3 bis  $E$  eingeführt. Da die [s] dadurch kleiner wird, entstehen in den definitiven Koordinaten gering-Abweichungen gegenüber den Werten in der Tabelle 3.

Die Symbole bedeuten:

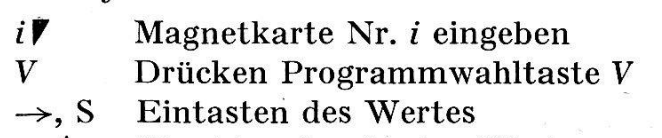

:,  $\lozenge$  Maschine druckt den Wert

Vert, der PP-Winkel <sup>&</sup>lt; Abb. 4

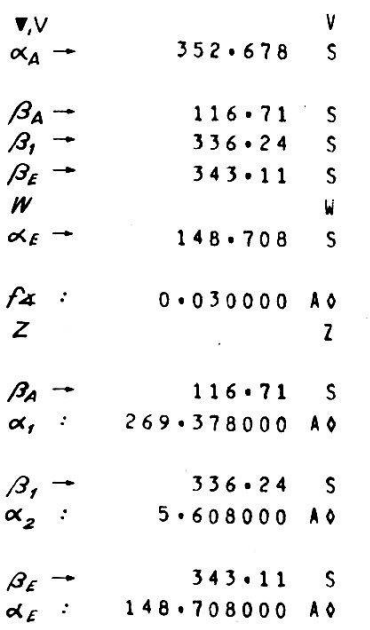

In Abbildung 4 ist die Ausgleichung der Winkel dargestellt. Die ausgeglichenen Azimute werden auf eine vorgegebene Dezimalstelle gerundet. Als Kontrolle muß das letzte Azimut identisch mit dem Sollwert sein. Die Berechnung der Koordinaten zeigt die Abbildung 5. Zuerst werden mit der Magnetkarte <sup>1</sup> bei allen Verfahren die  $\Delta y$  und  $\Delta x$  berechnet. Mit der Magnetkarte 2 werden zu Kontrollzwecken die Summen  $\left[\Delta y\right]$ ,  $\left[\Delta x\right]$  und  $\left[s\right]$  ausgedruckt. Bei der Verteilung proportional den Seiten werden nach der Eingabe der Anfangs- und Abschlußkoordinaten die Abschlußfehler  $f_y$ ,  $f_x$ ,  $f_s$ <sup>8</sup> ausgedruckt. Damit auf dem folgenden Streifen alle definitiven Koordinaten gleichartig dargestellt sind, druckt das Programm die An-

<sup>7</sup> Die Programme können beim Verfasser bezogen werden.

<sup>8</sup> Aus programmtechnischen Gründen wird der negative Wert der  $f_x, f_x, f_l$  und  $f_a$ ausgedruckt.

fangskoordinaten noch einmal aus. Die oben berechneten Koordinatendifferenzen werden der Reihe nach eingegeben, und die Maschine druckt

## Berechnung der Koordinaten

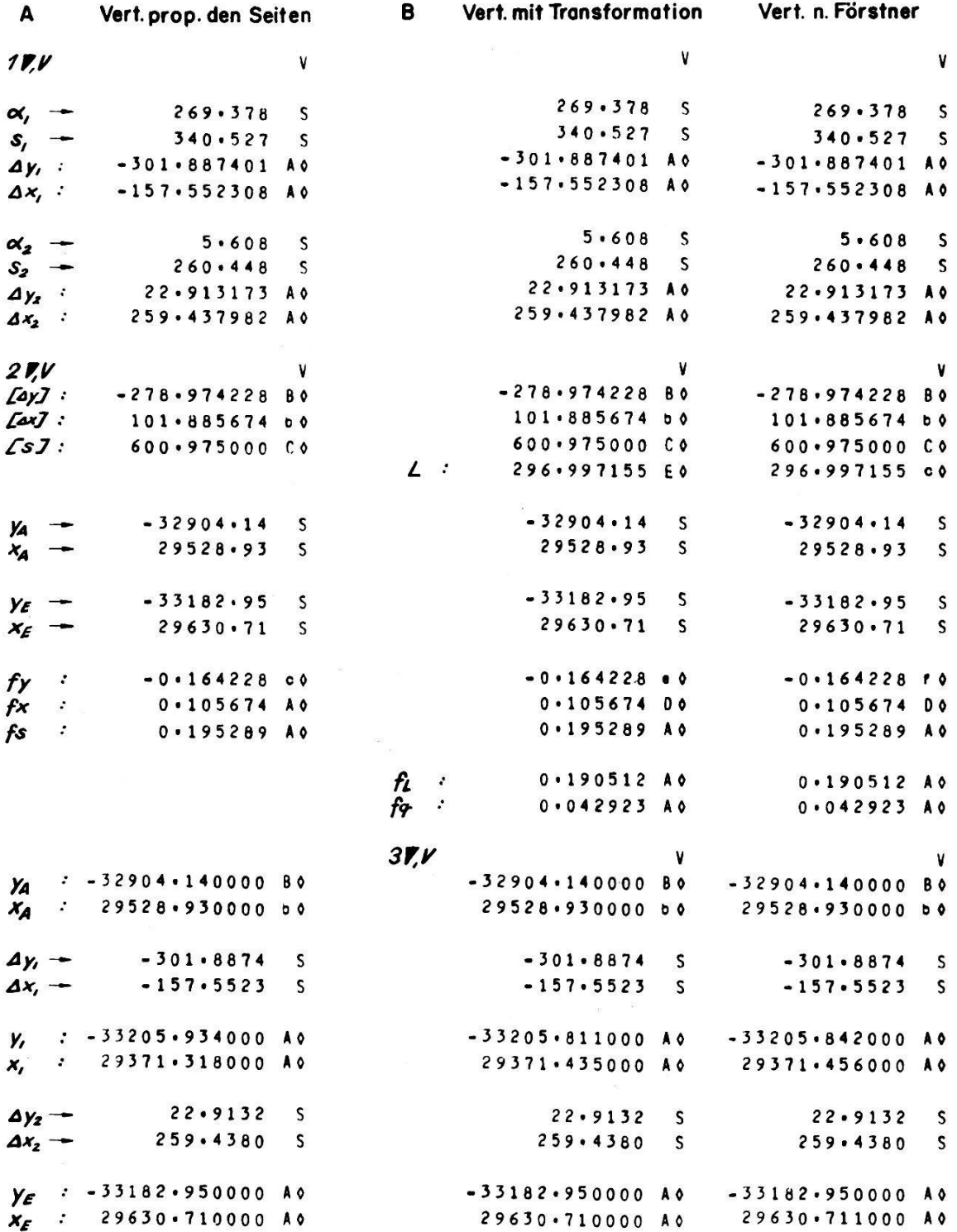

Abb. 5

die definitiven, auf eine wählbare Dezimalstelle gerundeten Koordinaten aus. Als Kontrolle müssen die letzten Koordinaten dem Sollwert sprechen.

Die beschriebenen Manipulationen sind für die Verteilung proportional den Seiten in der Kolonne A eingetragen. Die zusätzlichen Angaben für die Verteilung mit Transformation oder nach Förstner sind in der lonne B aufgeführt. Sie beschränken sich auf die Einführung der Magnetkarte 3 sowie auf die ergänzenden Ausdrucke von L,  $f_i$  und  $f_g$ . Sofern der Vergleich von [s] mit L zeigt, daß der Quotient L/[s] zu klein wird, kann ohne Mehraufwand durch die Eingabe der andern Magnetkarte proportional den Seiten ausgeglichen werden.

Bei allen Programmen wurde auf eine einfache Korrekturmöglichkeit bei falschen Eingaben Wert gelegt. Durch die Eingabe von  $-1$ ,  $F \uparrow$  kann der Zug rückwärts gerechnet und damit eine falsch eingegebene natendifferenz korrigiert werden.

#### Literaturverzeichnis

- [1] O. v. Gruber: Optische Streckenmessung und Polygonierung. 2. Auflage, Herbert-Wichmann-Verlag, Berlin 1955.
- [2] Jordan, Eggert, Kneissl: Handbuch der Vermessungskunde. 10. Auflage, Bd. II: Feld- und Landmessung, Absteckungsarbeiten. J.B. Metzlersche Verlagsbuchhandlung, Stuttgart 1963.
- [3] Anhang zu [2], Hilfstafeln und Rechenbeispiele.

#### Mitteilung der Redaktion

Damit die Zeitschrift in Zukunft wieder pünktlich am 15. jeden Monats erscheinen kann, sieht sich die Redaktion gezwungen, den folgenden Terminplan einzuführen :

Größere Manuskripte (Artikel mit vielen Formeln oder Abbildungen, umfangreiche Protokolle): beim Fachredaktor am 5. des Vormonats (ohne Gewähr für Erscheinen in der folgenden Nummer)

Kleinere Manuskripte (Einladungen, Nekrologe, Buchbesprechungen, kleinere Protokolle): beim Chefredaktor am 17. des Vormonats